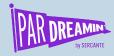

# Welcome to Pardreamin' 2021

...Let's get you familiar with how it works

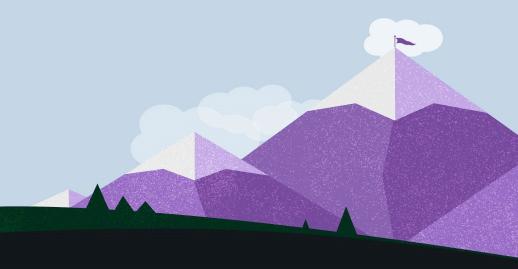

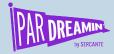

# Demystifying Pardot B2B Marketing Analytics Plus

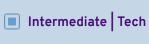

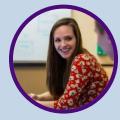

Jess Pyne Salesforce

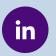

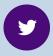

jesspyne

@jesspyne

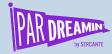

# Demystifying Pardot B2B Marketing Analytics Plus

What to expect in this session:

- Differences between B2BMA & B2BMA+
- Importing and using external data
- Customising dashboards
- Using Discovery Stories
- Building predictions with Einstein Prediction Builder

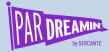

### B2B Marketing Analytics and B2B Marketing Analytics Plus

#### B2BMA

- B2B Marketing Analytics app
- Pardot & CRM data
- How are campaigns are performing?

#### B2BMA+

- External connectors
- Pardot, CRM & Import data
- B2B Marketing Analytics app
- Marketing Campaign Intelligence App
- ABM App
- Discovery Stories
- Einstein Prediction Builder
- More data!
- Why?

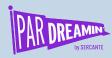

## **Today's Question:**

How can I increase licence usage and reduce attrition?

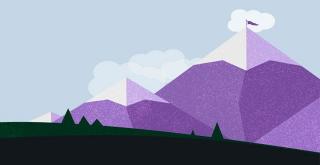

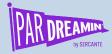

## **External Data**

Bring data in from outside Salesforce

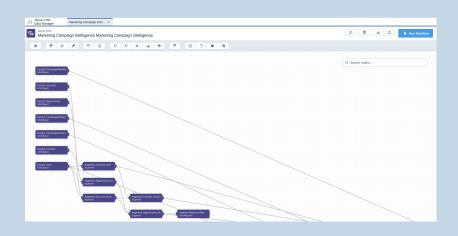

#### What We've Seen

We had lack of visibility into our usage as the data sits in an external system, so we've brought that into B2BMA.

- Your dashboards are only as good as your data
- How are you joining?
- What questions are you answering?

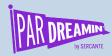

## **Customising Dashboards**

#### Present the right data

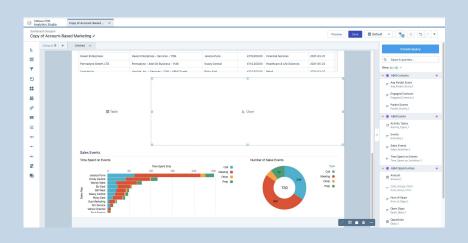

#### What We've Seen

We were missing key usage data from our ABM Dashboard, so we added it in an additional lens.

- Always copy before editing
- Think first about user experience
- What questions are we answering?
- Charts were not created equal

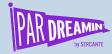

## **Discovery Stories**

Identify how to achieve your goals

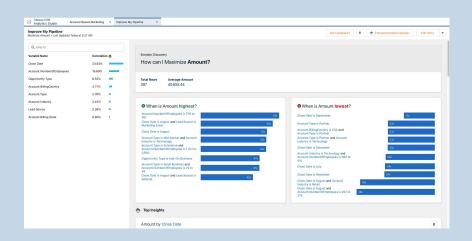

#### What We've Seen

Engagement in some Accounts is low, so we've identified changes that are predicted to improve this.

- Don't neglect combinations
- Select relevant fields

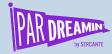

## **Einstein Prediction Builder**

#### Make smart predictions

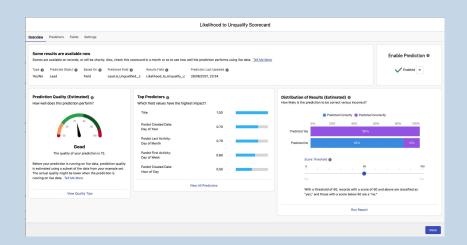

#### What We've Seen

A high percentage of leads were being marked unqualified and we didn't know why, so we've run a prediction to help prevent this and identify some root causes.

- Output is boolean (percentage likelihood) or a number
- What data matters? (e.g. not phone numbers)
- Don't predict the past!

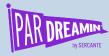

## Resources

| Customising Dashboards      | Create a Product Pipeline Dashboard      |
|-----------------------------|------------------------------------------|
| Discovery Stories           | Einstein Discovery Story Insights        |
| External Data               | Tableau CRM Data Integration Basics      |
| Einstein Prediction Builder | Quick Start: Einstein Prediction Builder |

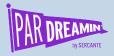

# Questions

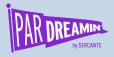

## Thanks for listening!

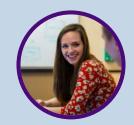

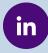

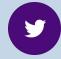

jesspyne

jesspyne

You can find me on the social media links above or hit me up at <a href="mailto:jpyne@salesforce.com">jpyne@salesforce.com</a>

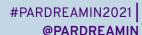

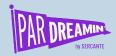

## Thank You To Our Sponsors

TITLE SPONSORS

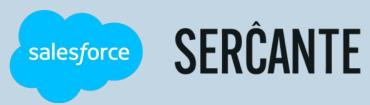

PLATINUM SPONSORS

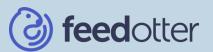

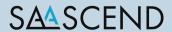

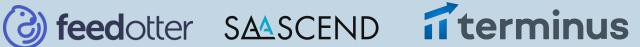

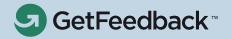

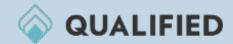

**GOLD SPONSORS** 

SILVER SPONSORS

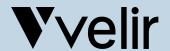

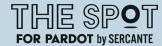

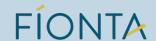

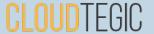